## WHAT SHOULD YOU DO DURING ADD/DROP COURSE?

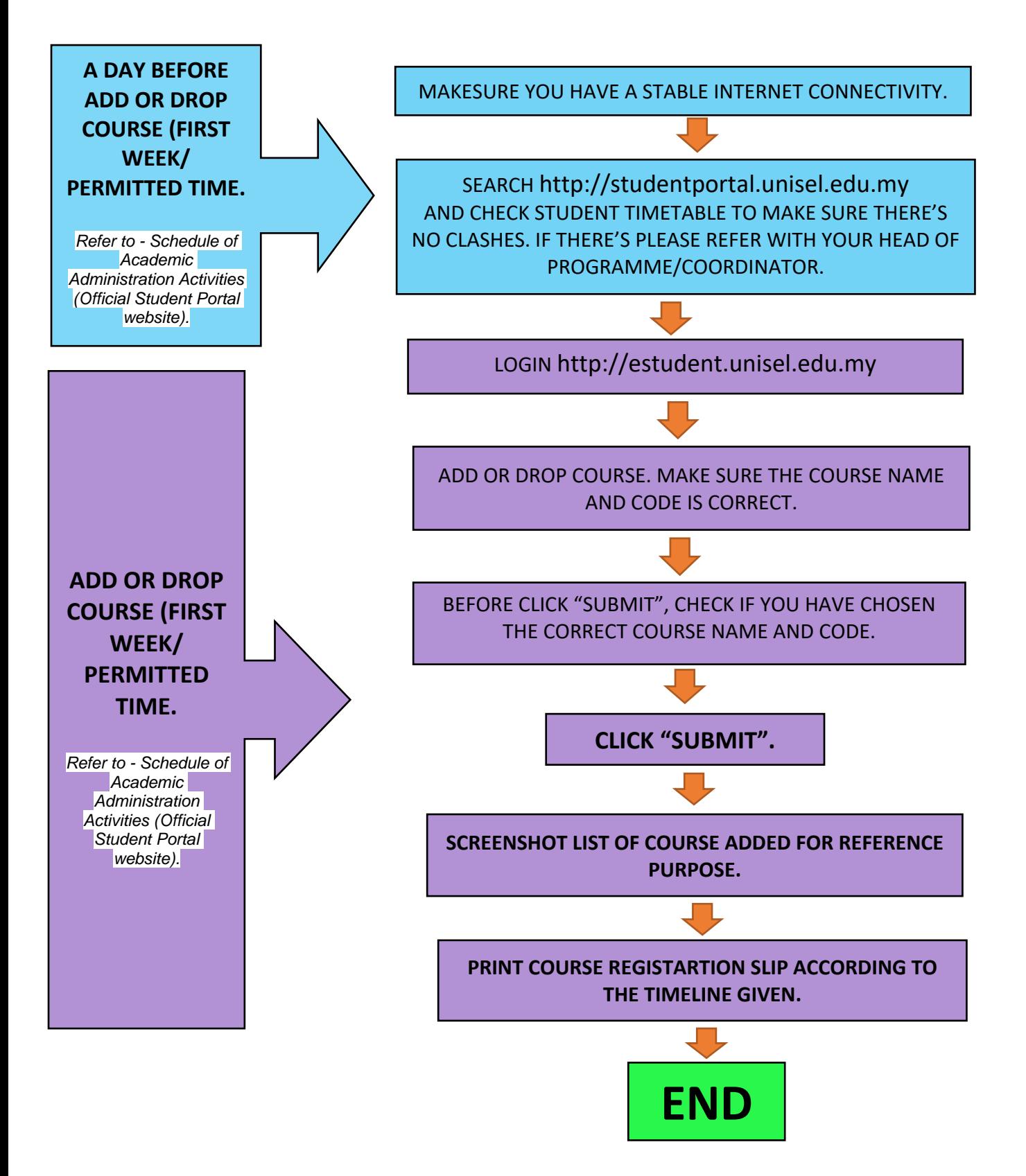